## **Übungsaufgabe 17:**

Erfassen Sie in Lexware Warenwirtschaft die folgenden Projektaufträge:

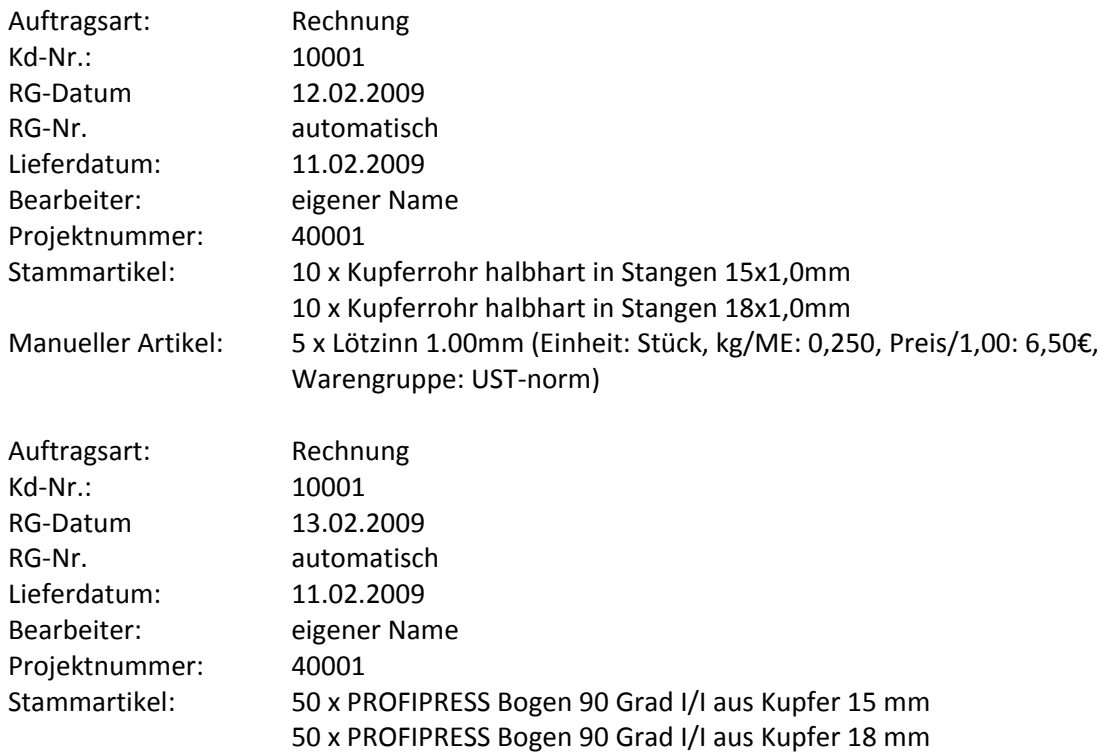